# Sri Jayawardhanapura Zone

## Grade 10First Term Test – 2019 March

 **Information & Communication Technology** – I

Time : **1 Hour**

**Note:**

- *(i) Answer all the questions.*
- *(ii) In each of the questions 1 to 40, pick one of the alternatives 1, 2, 3 and 4 which you consider as correct or most appropriate.*
- 1. Kamal went to a grocery and bought one of the cheapest packet of biscuits. How could the underlined words be identified respectively?
	- (1) Data

(3) Data and Information

(2) Information

- (4) Information and Data
- 2. What is/ are the correct statement/statements about data and information?
	- (a) Timeliness and completeness are two features of information
	- (b) There is no meaning when it data are taken alone
	- (c) Data depends on information
	- (1) a and b
	- (2) a and c
	- (3) band c
	- (4) all above

3. Which of the following describes a use of ICT in business field?

- (1) Searching the latest strategic information through the internet
- (2) Buying prepaid internet service using on line shopping
- (3) Using a credit card for buying educational software.
- (4) Connecting to a LMS for following a course in business
- 4. Finger print reader can be considered as a system because it…
	- (a) is an electronic device.
	- (b) consists the features of input, process, and output.
	- (c) has an aim.
	- (d) consists of different components.

Which of the above is /are correct?

- (1) a only. (2) b and c only (3) a , b and c only.
- $(4)$  b, c and d only
- 5. This computer is with high calculating power, large in size, expensive and rare. This computer is used in scientific fields and used to solve complex arithmetic operations. This computer is a

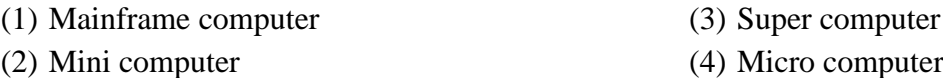

6. The first electronic digital computer in the world was "ENIAC".What was the main technology used in that computer?

- (1) Vacuum tube
- (2) Transistors
- (3) Integrated Circuits -( IC)
- (4) Micro chips
- 7. What was the feature that increased over evolution of computers?
	- (1) Size
	- (2) Electricity consumption
	- (3) Processing speed
	- (4) Heat generation
- 8. Which component of the computer is used to solve arithmetic and logical operations?
	- (1) Output devices
	- (2) Central Processing Unit
	- (3) Input devices
	- (4) Secondary memory
- 9. The components of Central Processing Unit( c p u) are
	- (1) Control Unit, ALU, Input unit.
	- (2) Output Unit, ALU, memory unit
	- (3) Control Unit, ALU, memory unit
	- (4) Control Unit, memory unit, Output Unit.

10. Which one of the following is **not** a main component of a computer system?

- (1) Printer (3) Input devices
- (2) C.P.U (4) Output devices
- 11. Which one of the following is **not** a characteristic of good information?
	- (1) Relevancy (3) Availability in large amount
	- (2) Reliability (4) Accuracy

### 12. Which one of the following devices is used as both input and output device?

- (1) Touch pad
- (2) Touch screen
- (3) Memory card
- (4) Magnetic Ink Character Reader(MICR)
- 13. Consider the following transmission media.
	- (a) Infrared
	- (b) Fiber optics
	- (c) Coaxial cables
	- (d) Micro wave

Which of the above is/are unguided media?

- (1) a only
- (2) b only

(3) a and b only (4) a and d only

- 14. What is the correct statement about computer memory?
	- (1) ROM is a part of secondary memory.
	- (2) Data to be processed are stored in RAM .
	- (3) Memory register is established in the mother board physically.
	- (4) CD and DVD are classified as magnetic media

15. Which calculating machine of the following was invented first?

- (1) Step Reckoner (3) Analytical Engine
- (2) Napier's Bone (4) Pascaline

16. The difference between RAM and hard disk is that, RAM is ……………………. and hard disk is………. (1) Temporary, permanent (2) Less speedy , speedy (3) Internal , external (4) permanent, temporary 17. When the storage devices are arranged in descending order according to their access speed , it is… (1) magnetic tapes, disks ,cache, main memory (2) cache , main memory , registers, disks, magnetic tapes (3) registers, main memory, cache, magnetic tapes, disks (4) registers, cache, main memory, magnetic tapes 18. Which of the following storage device uses a magnetic field to read and write data? (1) Hard disk (2) Flash Drive (3) DVD ROM (4) Blue Ray disk 19. Which of the following devices can be used respectively to input drawings and characters? (1) Key Board, Mouse (2) Digitizer, Microphone (3) Mouse, Keyboard (4) Mouse, Light Pen 20. Web camera is considered as (1) Input device (2) Output device (3) input and output device (4) Storage device 21. Which of the following is a service that is provided from government to government( G 2 G) (1) Bank information (2) Gazettes and circulars (3) Diplomatic visa information (4) Business and business registration information 22. Select the best name for a network which is established in an office. (1) LAN (2) MAN (3) WAN (4) None of above 23. This network topology has characteristics of two topologies. One advantage of this topology is, it can control different network parts separately. Select the best topology name for the above description. (1) Ring (2) Star (3) Bus (4) Tree 24. Which one of the following is **not** an advantage of computer networking? (1) Ability share data and information (2) Ability to share resources (3) Ability to store data in a small space (4) Possible access of data for outsiders 25. Which one of the following is **not** a function of having a firewall in computer network? (1) Controlling data communication between the Internet and computer network (2) Providing the Internet facility (3) Working as a barrier between internet and computer network

(4) Controlling the congestion between computer networks

26. What is the best network topology for LAN? (1) Bus (2) Star (3) Ring (4) All above 27. Select the true statement about network topology. (1) The main disadvantage of tree topology is that the whole network system is connected to a main computer. (2) In the bus topology, if one computer breaks down the whole system collapses. (3) All the computers in star topology are connected to a main wire. (4) Less amount of wires are used in ring topology. 28. Which of the following is/are a feature / features of fiber optics? (a) Velocity of Light (b) Voltage (c) Full internal reflection (1) a and b only. (2) b and c only. (3) a and c only. (4) C and d only 29. What type of media is used in satellite communication? (1) fiber optic (2) micro Wave (3) twisted pair (4) infra-red 30. What type of guided media in data transmission is used in TV antenna? (1) Shielded twisted pair (STP) (2) Fiber optic (3) Unshielded twisted pair (UTP) (4) Coaxial cables 31. What is the most essential thing in establishing a computer network? (1) Internet Service Provider(ISP) (2) Modem (3) Network interface card (4) Web browser 32. What is the fastest data communication media? (1) Unshielded twisted pair (UTP) (2) Coaxial Cable (3) Microwave Cable (4) Fiber Optics Cable 33. Portrait and Landscape in word processing software are… (1) Size of paper (2) Orientation of paper (3) Margin (4) All above 34. Select the false statement. (1) Mail merge facility in word processing software can create the same greeting card to different people. (2) The document of a few pages that was created using a word processing can be orientated only in one direction. (3) Word processing software can insert page number. (4) The file extension of new word processing software is .docx 35. Which one of the following is/are correct statement/statements regarding word processing software. (a) A word that was cut could be pasted several times. (b) Erased word can be retrieved (c) The position of a word can be changed by cutting and pasting. (1) a and b is right (3) a and c id right

(2) b and c is right. (4) All above.

- 36. The word 'sum" in a document has been typed as "some" in numerous places. What is the facility for correcting the error?
	- (1) Delete and Re-type
	- (2) Auto correct
	- (3) Find and replace
	- (4) Change Case
- 37. Which tool of word processing software is used to keep space?

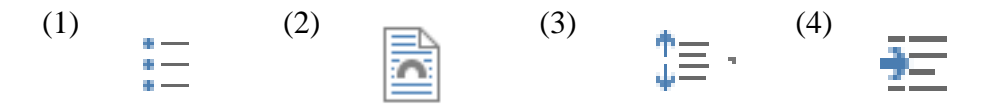

38. What types of font formatting in word processing software are used in this sentence?

### *"Information Communication Technology"*

- (1) Simple Case, Strike Through ,Font face
- (2) Italic , Bold , Strike Through
- (3) Strike Through, Font face, Bold
- (4) Italic, Strike Through, Simple Case
- 39. MICR stands for
	- (1) Magnetic Ink Character Reader
	- (2) Magnetic Ink Character Recognition
	- (3) Magnetic Ink Code Reader
	- (4) None of the above

#### 40. What is the short cut key to copy a selected word in a different place?

- $(1)$  Ctrl+V, Ctrl + X
- (2) Ctrl+C, Ctrl + V
- $(3)$  Ctrl+C, Ctrl + X
- (4) Ctrl+X, Ctrl + F

## **Sri Jayawardhanapura Zone**

### **Grade 10 First Term Test** – **2019 March**

**Information and Communication Technology – II**

Time : **2 hours**

#### —————<br>————— **Note:**

- I. Answer *five questions* only, selecting the *first question* and *four others*
- II. *First question carries 20 marks and each of the other questions carries 10 marks.*
- 
- **1.**
	- I. Amal has three software of which the capacities are 2000 MB,3 GB and 600 MB. He wants to give these to one of his friends using his 5620MB flash drive. Is the capacity of flash drive enough to do this. Show your calculations clearly.
- II. State whether the following statements True or False.
	- A. To make computer monitor, LED technology is used.
	- B. Only solid state devices can be connected to USB port.
	- C. RAM is installed in CPU
	- D. Giving maps to one country to another country is one of the facilities provided by G to G
- III. Write two characteristics of Distance Learning.
- IV. P and Q are two offices. Office P uses a computer network and Q does not. Write two advantages gained by office P comparatively to the office Q.
- V. Which code is used to take more information using a mobile phone about a product from company that the product has been manufactured.
- VI. Name the input device which can be used to mark attendance of the employees of a company.
- VII. Chose the best example for the labeled items. Write only the label name and the best example.

List – Blue Ray, Cache memory ,Multimedia projector, Bar Code Reader, Magnetic Tape, Digital Camera.

- A Pointing Device
- B Output Device
- C Scanning Device
- D Secondary Storage Device
- VIII. State True or false of following statements given as A,B,C and D. Write only the letter (A,B,C or D) and state weather it is True or False.
	- A ALU controls all the devices of the computer system.
	- **B -** Cache Memory is not volatile.

**C -** Analogue computers can identify environmental parameters such as temperature and voltage.

**D** Memory card is an example for solid state devices.

IX. Match the tasks of column A with the machine of column B. Writing only the relevant letters is sufficient.

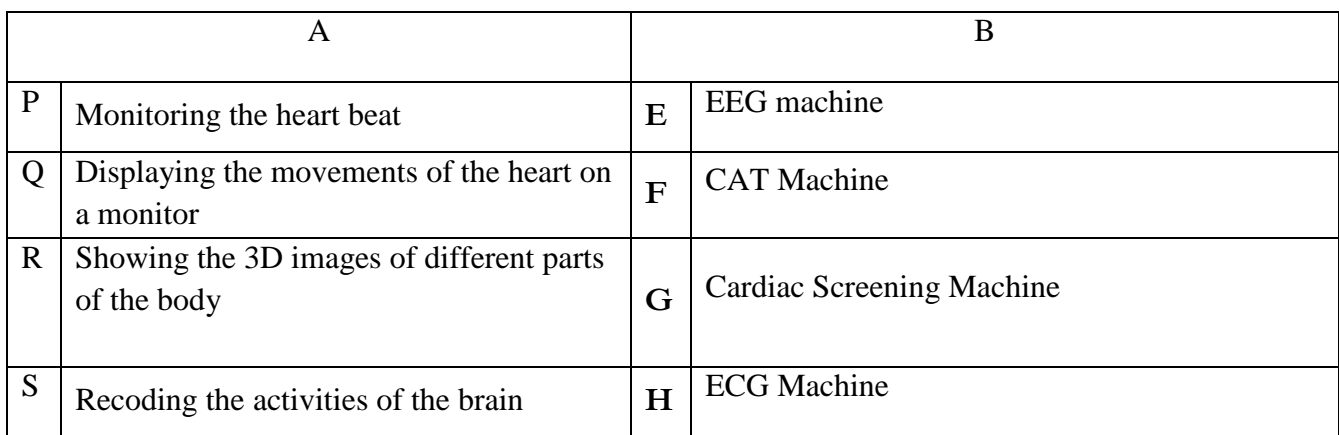

X. Select the relevant port for the following functions. Writing the number and the relevant letter is sufficient.

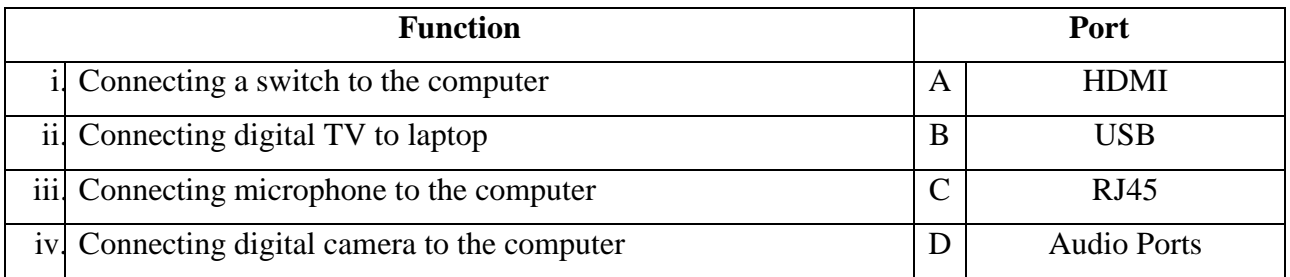

2. Study the following picture of functioning the computer System and answer the questions given below.

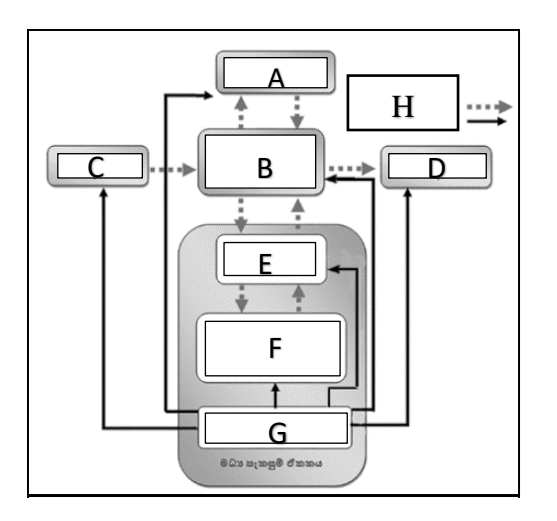

- I. Write the functions for the labels given as letters (ABCDEFGH).
- II. Which label is used for nonvolatile memory?
- III. Explain briefly the function of G and B.
- IV. Write two examples for each of A, C and D.
- 3. Answer for the following questions about the peripheral devices connected to the computer.
	- I. Write four different types of keys of the keyboard with two examples.
	- II. What are the different ways of classifying printers. Write two examples for each.
	- III. Write four pointing devices.
	- IV. Write two different types of monitors. Give one advantage and a disadvantage for each of them.

4. The following are some icons found in a word processing software.

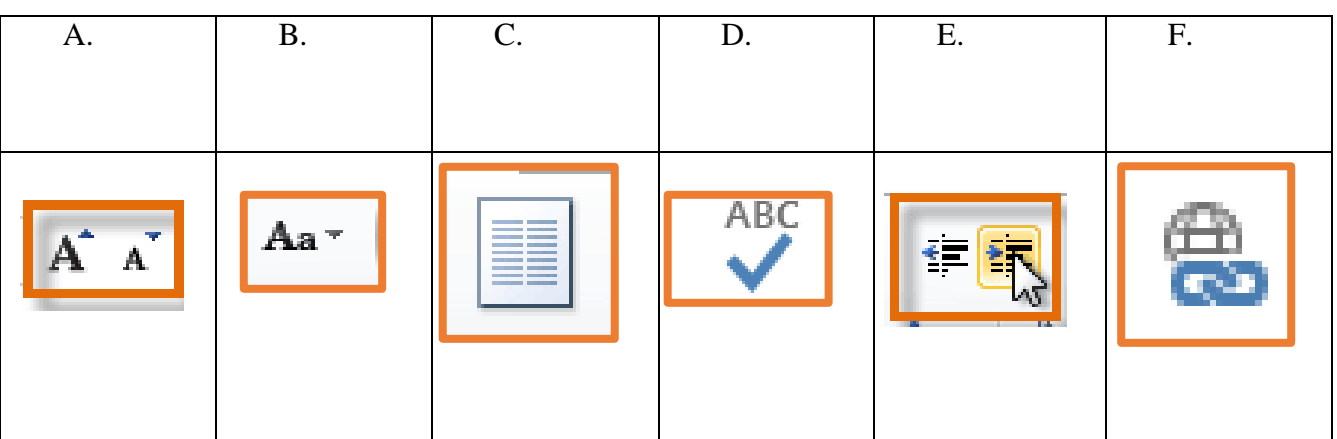

- I. Name these icons.
- II. Write the function of the icon with the relevant letter.
- III. Write two facilities of a word processing software.
- IV. Name two examples of word processing software.
- 5. The following document has been made using a word processing software. Study it and answer the following questions.

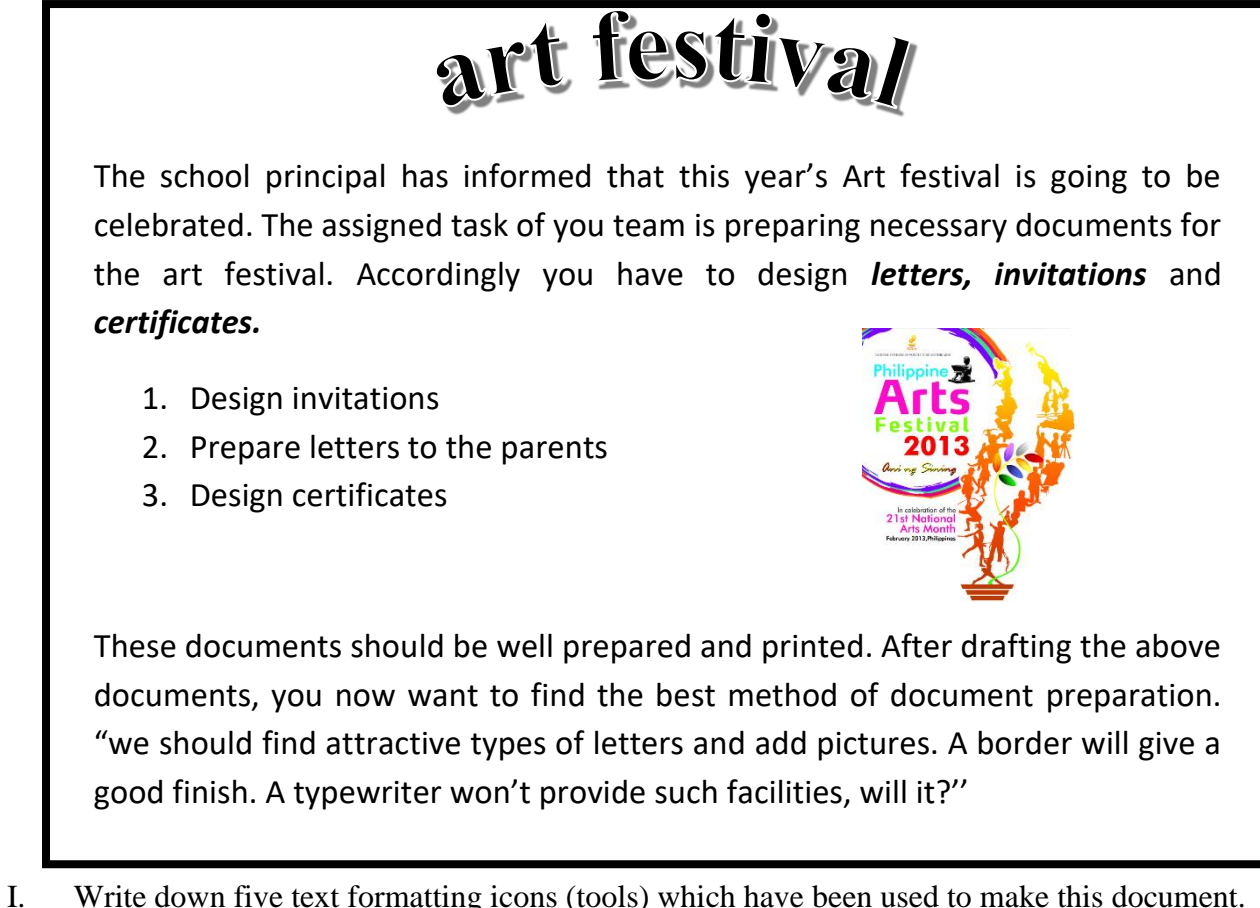

II. What is the icon you have to use to change above first paragraph shown as below?

he school principal has informed that this year's Art festival is going to be celebrated. The assigned task of you team is preparing necessary documents for the art festival. Accordingly T

- III. Write down the steps to change the list into the bulleted form, instead of numbers.
- IV. Write down the steps to change all the letters of above topic into capital letters.
- 6.
- I. Write two types of data transmission media and show how they can be further classified.
- II. Define what computer network is?
- III. Describe briefly how can the computer network be classified geographically.
- 7. The picture below shows how the computers are connected to internet.

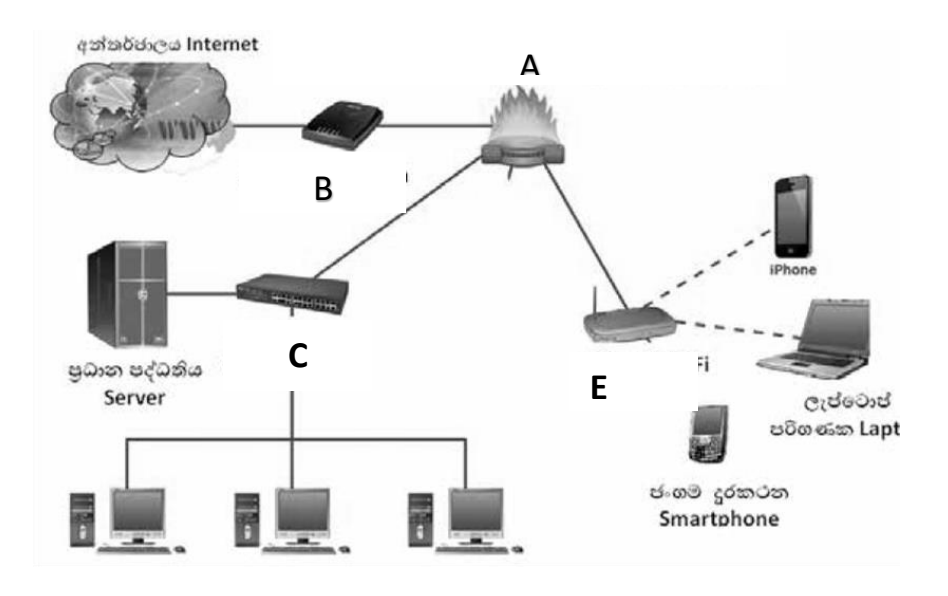

- I. Name the devices labeled as A,B,C,D and E
- II. Write the function of the device labeled as A.
- III. Write two differences between switch and hub.
- IV. Draw two different network topologies and name them.